## **COMUNICAZIONE PROFINET TRA DUE S7 1200**

Abbiamo collegato con id PLC\_1 un PLC S7 1200 mod 1212c AC/DC/RLY XX31 ad un PLC id PLC\_2 mod 1212c AC/DC/RLY XX31

Con ip:

PLC\_1 192.168.0.1

PLC\_2 192.168.0.3

HMI KTP400 BASIC COLOR 192.168.0.2

In entrambi i PLC abbiamo creato un DB globale con la forma:

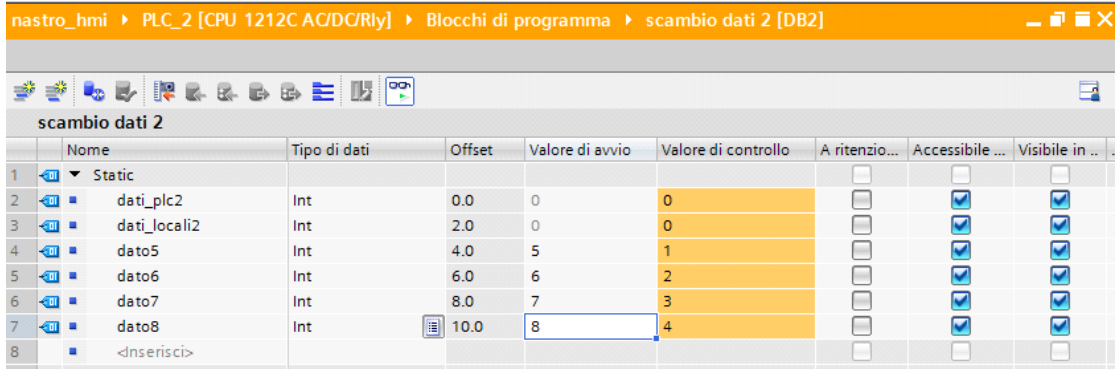

Nel PLC\_2 usiamo il DB2 mentre nel PLC\_1 il DB4.

Dati contenuti nel DB2

Dato5,6,7,8=5,6,7,8

Dati contenuti nel DB4

Dato1,2,3,4=1,2,3,4

L'obbiettivo è quello di trasferire i dati 1,2,3,4 nel DB2 del partner sovrescrivendo gl'attuali 5,6,7,8 come gi a visualizzato nell'immagine sovrastante.

Useremo i comandi GET e PUT nel protocollo profinet.

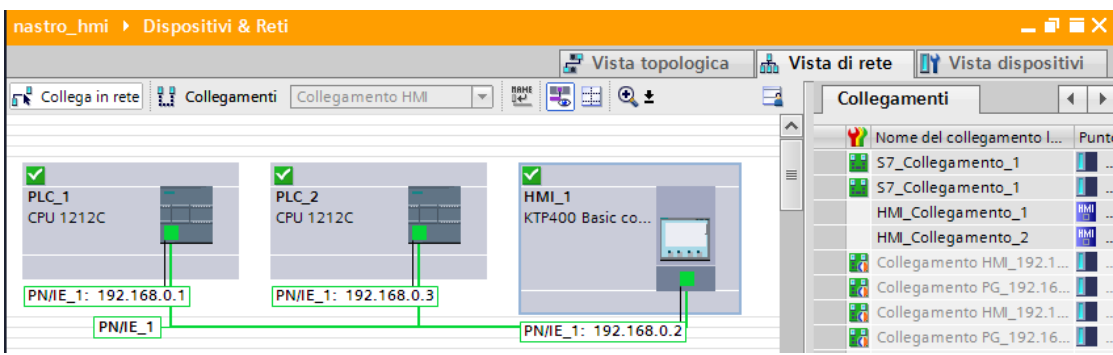

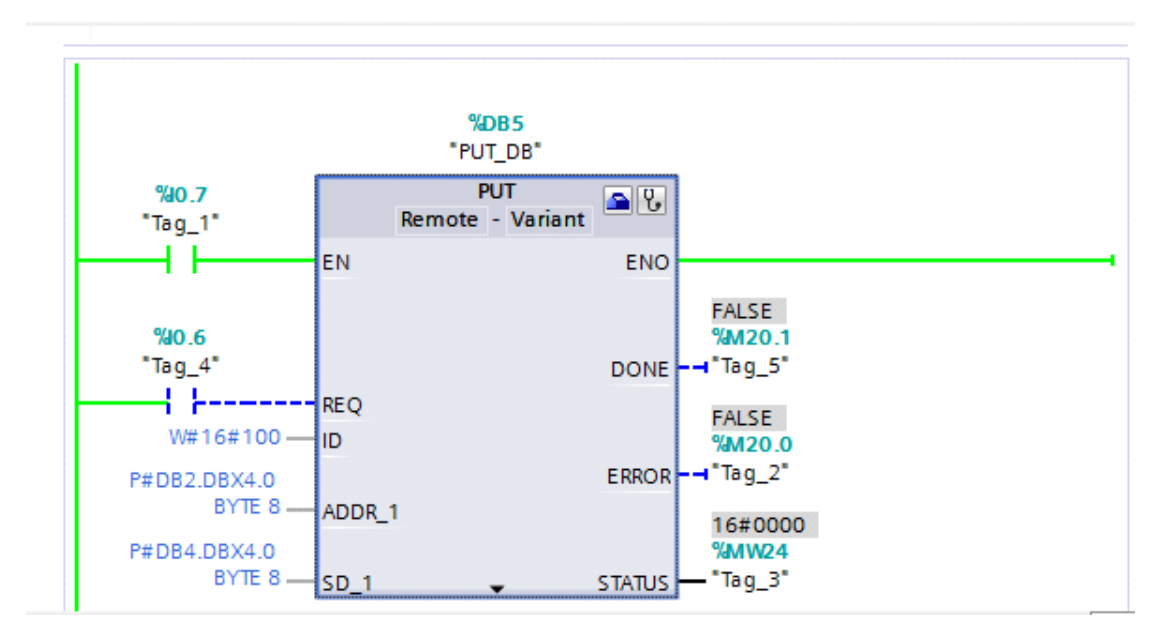

Obbiettivo trasferire quattro integer dal Db di un PLC ad un Db di un PLC remoto.

Agiamo sull'icona con la forma di cassetta degl'attrezzi.

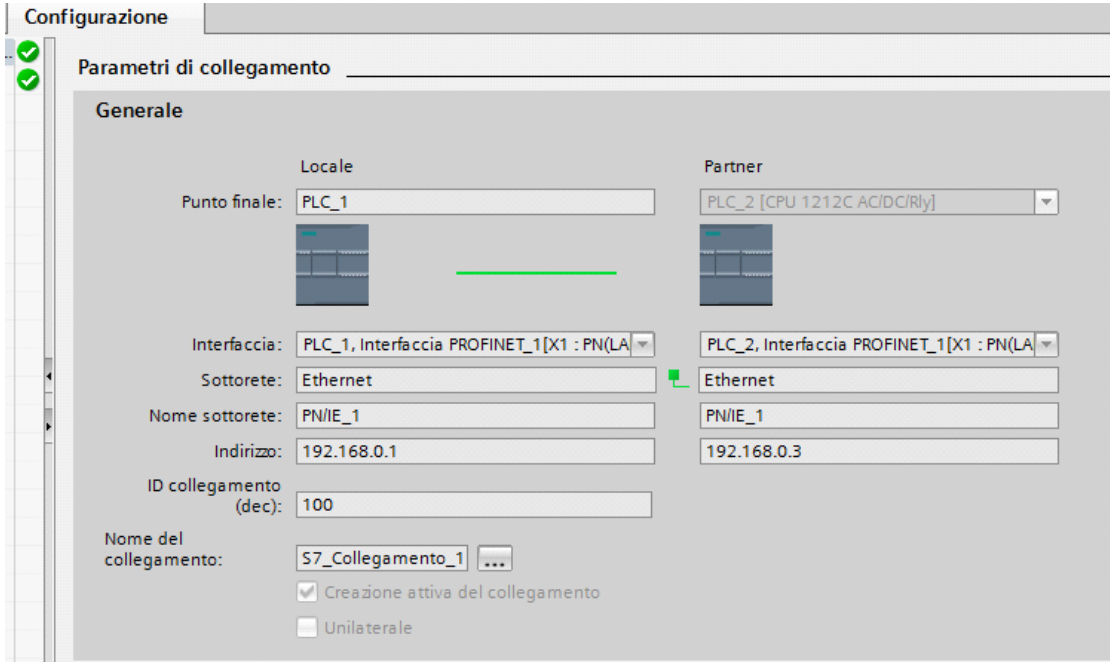

Salviamo la configurazione .

In caso di problemi di comunicazione verificare di aver compilato la configurazione hardware con tutti i PLC e i dispositivi offline, e assicurarsi di aver ricaricato hardware e software in tutti iu PLC dopo aver compilato.

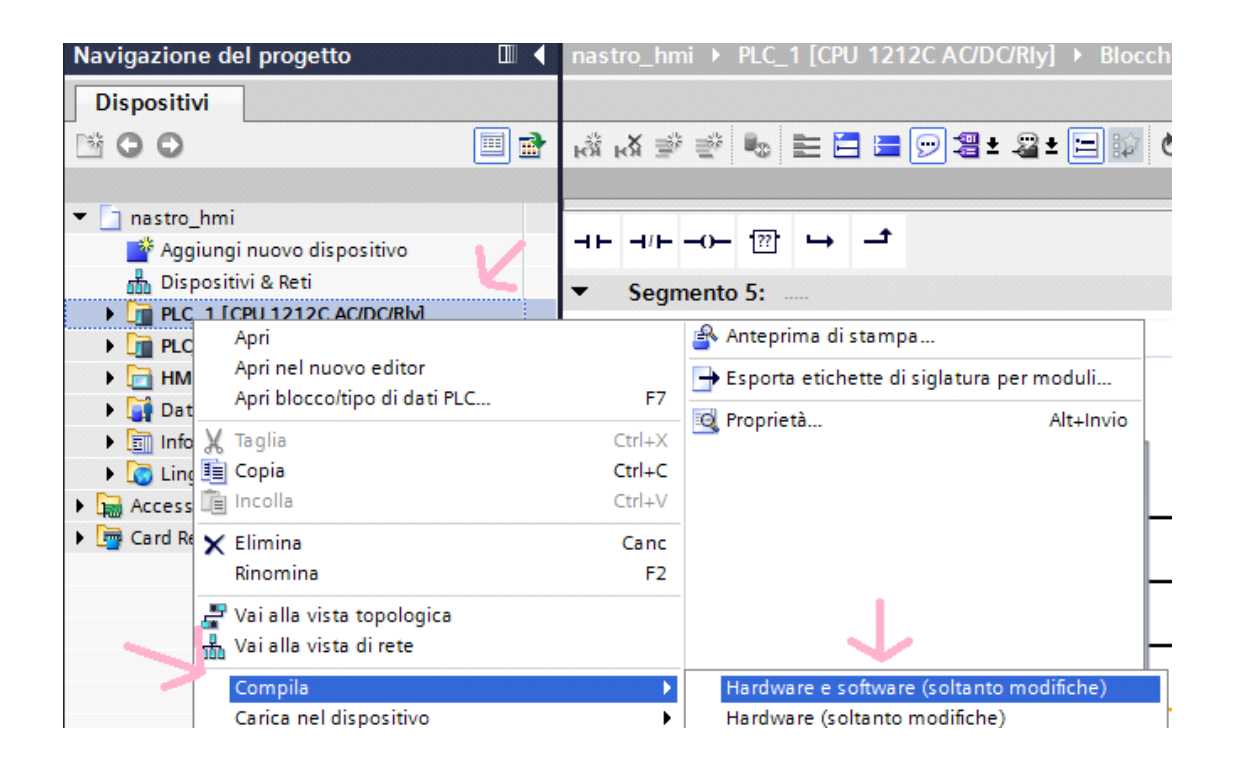